## MATH 3307 Lesson 18

## Correlation Coefficient

The **correlation coefficient** measures the strength and direction of the linear relationship between two quantitative variables. The formula to find *r* is:

$$
r = \frac{1}{n-1} \sum \left( \frac{x_i - \overline{x}}{s_x} \right) \left( \frac{y_i - \overline{y}}{s_y} \right)
$$

The point  $(\bar{x}, \bar{y})$  is: (the mean of x-values, the mean of y-values) The values of  $s_x$  and  $s_y$  are the individual standard deviations of x and y respectively.

*n* represents the number of data pieces.

## Facts about Correlation

- 1. Positive *r* indicates positive association and negative *r* indicates negative association between variables.
- 2. *r* is always between –1 and 1.
- 3. The closer |*r*| is to 1, the *stronger* the association. A *weak* association will have an *r* value close to 0.
- 4. Correlation is strongly influenced by outliers.

Example of a Correlation Coefficient Calculating in R-Studio: cor(a,b)

Using the monopoly example from Section 5.1:

```
assign("spaces",c(1,3,5,6,8,9,11,12,13,14,15,16,18,19,21,23,24,25,26,27,28,<br>29,31,32,34,35,37,39))
assign("cost",c(60,60,200,100,100,120,140,150,140,160,200,180,180,200,22 0,220,240,200,260,260,150,280,300,300,320,200,350,400))
```
Determine the Correlation Coefficient.

What does this mean?

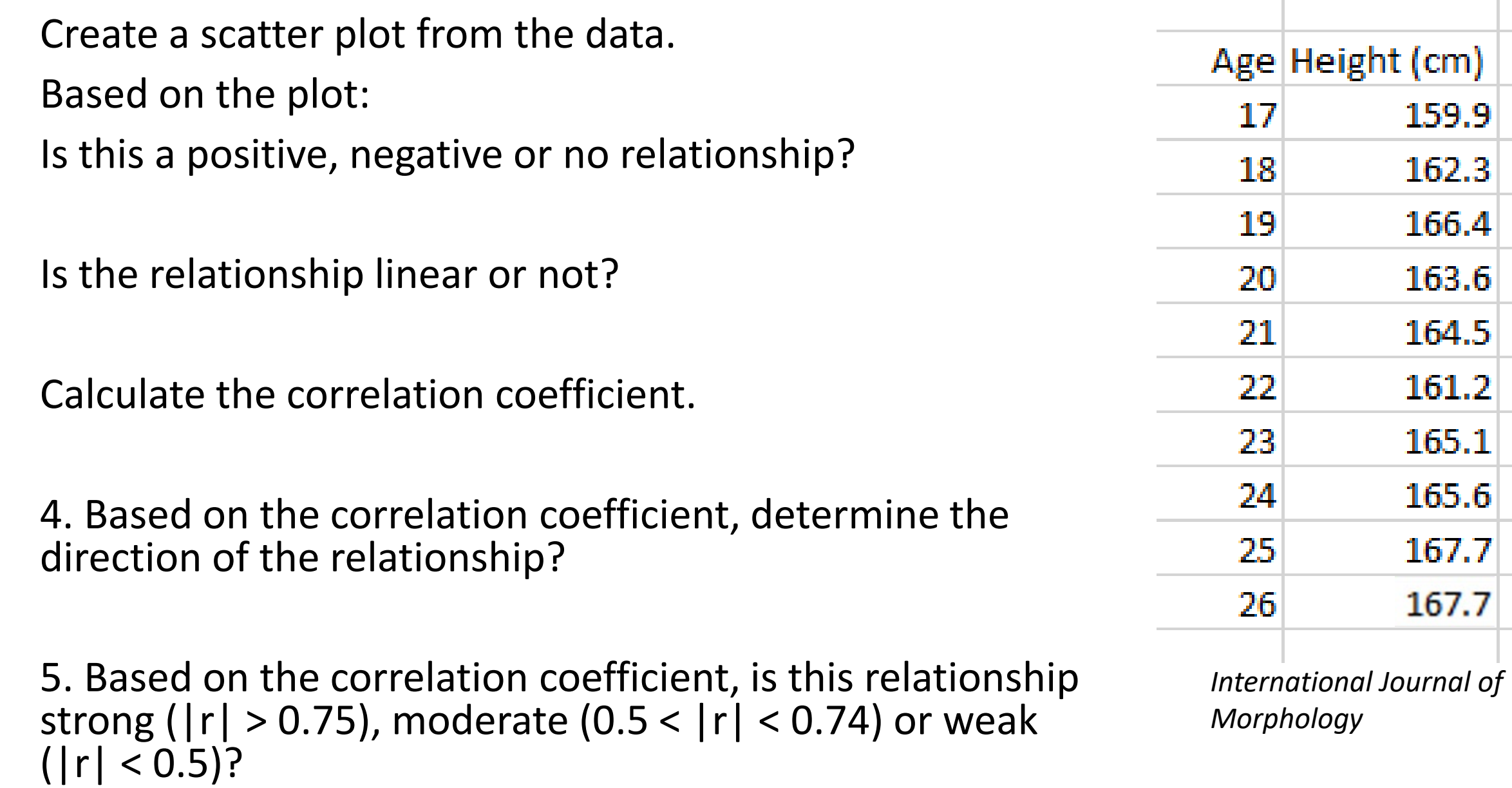

The RStudio data package Orange contains data of the "age" (in days) and "circumference" (in mm) of five different orange trees.

Plot the scatterplot comparing tree age with tree circumference. What do you notice about the scatterplot? (direction, strength, shape)

Determine the correlation coefficient.

Does this agree with the predictions from the graph?